Product Release Note Oracle FLEXCUBE Universal Banking Release 14.1.0.0.0 May 2018

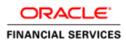

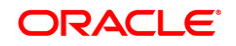

Product Release Note May 2018 Version 14.1.0.0.0

Oracle Financial Services Software Limited Oracle Park Off Western Express Highway Goregaon (East) Mumbai, Maharashtra 400 063 India

Worldwide Inquiries: Phone: +91 22 6718 3000 Fax: +91 22 6718 3001 https://www.oracle.com/industries/financial-services/index.html

Copyright © 2007, 2018, Oracle and/or its affiliates. All rights reserved.

Oracle and Java are registered trademarks of Oracle and/or its affiliates. Other names may be trademarks of their respective owners.

U.S. GOVERNMENT END USERS: Oracle programs, including any operating system, integrated software, any programs installed on the hardware, and/or documentation, delivered to U.S. Government end users are "commercial computer software" pursuant to the applicable Federal Acquisition Regulation and agency-specific supplemental regulations. As such, use, duplication, disclosure, modification, and adaptation of the programs, including any operating system, integrated software, any programs installed on the hardware, and/or documentation, shall be subject to license terms and license restrictions applicable to the programs. No other rights are granted to the U.S. Government.

This software or hardware is developed for general use in a variety of information management applications. It is not developed or intended for use in any inherently dangerous applications, including applications that may create a risk of personal injury. If you use this software or hardware in dangerous applications, then you shall be responsible to take all appropriate failsafe, backup, redundancy, and other measures to ensure its safe use. Oracle Corporation and its affiliates disclaim any liability for any damages caused by use of this software or hardware in dangerous applications.

This software and related documentation are provided under a license agreement containing restrictions on use and disclosure and are protected by intellectual property laws. Except as expressly permitted in your license agreement or allowed by law, you may not use, copy, reproduce, translate, broadcast, modify, license, transmit, distribute, exhibit, perform, publish or display any part, in any form, or by any means. Reverse engineering, disassembly, or decompilation of this software, unless required bу law for interoperability, prohibited. is The information contained herein is subject to change without notice and is not warranted to be error-free. If you find any errors, please report them to us in writing.

This software or hardware and documentation may provide access to or information on content, products and services from third parties. Oracle Corporation and its affiliates are not responsible for and expressly disclaim all warranties of any kind with respect to third-party content, products, and services. Oracle Corporation and its affiliates will not be responsible for any loss, costs, or damages incurred due to your access to or use of third-party content, products, or services.

# Table of Contents

| 1. | REL            | EASE NOTES                                 | 1-1  |
|----|----------------|--------------------------------------------|------|
| 1  | .1             | BACKGROUND                                 | 1-1  |
| 1  | .2             | PURPOSE                                    | 1-1  |
| 1  | .3             | ABBREVIATIONS                              | 1-1  |
| 1  | .4             | RELEASE HIGHLIGHTS                         | 1-2  |
| 1  | .5             | RELEASE ENHANCEMENTS                       |      |
|    | 1.5.           |                                            |      |
|    | 1.5.1          |                                            |      |
|    | 1.5.           | j                                          |      |
|    | 1.5.4          |                                            |      |
|    | 1.5.           |                                            |      |
|    | 1.5.0          |                                            |      |
|    | 1.5.           |                                            |      |
|    | 1.5.           |                                            |      |
|    | 1.5.9<br>1.5.9 |                                            |      |
|    | 1.5.<br>1.5.   |                                            |      |
|    | 1.5.           |                                            |      |
|    | 1.5.           | 5                                          |      |
|    | 1.5.           |                                            |      |
|    | 1.5.           |                                            |      |
|    | 1.5.           |                                            |      |
|    | 1.5.           |                                            |      |
|    | 1.5.           |                                            |      |
|    | 1.5.           |                                            |      |
|    | 1.5.2          | 20 Deferred Issues – Extensible Conversion | 1-10 |
| 2. | CON            | PONENTS OF THE SOFTWARE                    | 2-1  |
|    | 2.1            | DOCUMENTS ACCOMPANYING THE SOFTWARE        |      |
| _  | 2.1            | SOFTWARE COMPONENTS                        |      |
|    |                |                                            |      |
| 3. |                | NEXURE – A: ENVIRONMENT DETAILS            | 3-1  |
| 3  | 3.1            | TECH STACK – ORACLE.                       | 3-1  |
| 3  | 3.2            | TECH STACK – IBM                           | 3-5  |
| 4. |                | NEXURE – B: THIRD PARTY SOFTWARE DETAILS   | 4-1  |
| 5. |                | NEXURE – C: MODULE CODE AND DESCRIPTION    | 5-1  |
| 6. |                | NEXURE – D: DEPRECATED FUNCTIONALITY       | 6-1  |

# 1. Release Notes

## 1.1 Background

Oracle Financial Services Software Limited has developed Oracle FLEXCUBE Universal Banking, which enable banks to create a distributed network of branches for effective marketing and efficient handling of customer transactions.

Oracle FLEXCUBE Universal Banking is a real-time online solution, enabled for multi-currency, multilingual, multi-entity, multi-instance operations. Its mission-critical and robust architecture and use of leading-edge industry standard products ensure almost limitless scalability.

### 1.2 Purpose

The purpose of this Release Note is to propagate the enhancements in Oracle FLEXCUBE Universal Banking 14.1.0.0.0.

### 1.3 Abbreviations

| Abbreviation | Description                                                 |
|--------------|-------------------------------------------------------------|
| BPEL         | Business Process Execution Language                         |
| BPMN         | Business Process Model and Notation                         |
| CASA         | Current account and Savings Account                         |
| EOD          | End of Day                                                  |
| KYC          | Know Your Customer                                          |
| SSO          | Single Sign On                                              |
| SWIFT        | Society for Worldwide Interbank Financial Telecommunication |
| UI           | User Interface                                              |
| XML          | eXtensible Markup Language                                  |
| PAD          | Payments Accounts Directive                                 |
| SBLC         | Standby Letters of Credit                                   |
| BIB          | Bank IN Box                                                 |
| OD           | Overdraft                                                   |
| LC           | Letter of Credit                                            |
| SFTP         | Simple File Transfer Protocol                               |
| REST         | REpresentational State Transfer                             |
| DB           | Database                                                    |
| PII          | Personally Identifiable Information                         |

For module code and description details, please refer Annexure C.

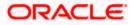

## 1.4 Release Highlights

The rationale for the release of Oracle FLEXCUBE Universal Banking version 14.1.0.0.0 is to support regulatory requirement and enhance features that are essential in competitive market.

Following are the features included in the release along with forward porting of applicable fixes related to the incidences reported in previous versions and technical qualification to comply with approved Tech Stack.

- Product enrichments for French Africa Region
  - > Float Days treatment for Value Date
  - > Status movement for Central Bank Dormancy
  - > Bank Level Group Status change for Loan and OD Accounts
  - Include Collateral Value in Provision calculation
  - > Multiple Principal Schedules for Money Market Contracts
- Trade Enhancements
  - > Usability changes for Documentary Credit, Guarantees and Standby Letters of Credit
  - > Letters Of Credit -Processing of Amendments
  - > Islamic Trade 360 Degree
  - > SWIFT 2018 Documentary Credit changes
- SEPA 2018 Changes
- SWIFT 2018 Non-Trade Message Changes
- Sanction Check Enhancements
- Enriching Origination Functionality
  - > Process flow enhancements
  - > Enhancement of Sub-stage Functionality in Origination
- Integration with external payment product processor for payment generation
- Exchange Rate handling in Term deposits
- Enabling Top up and Redemption of TD from different Branches
- Introducing Statement of Fees and Interest for Payment Account Directive (PAD)
- SWIFT 2019 Guarantees and Standby Letters of Credit changes
- Masking of Personally Identifiable Information (PII) fields
- Granular Access
- Right to Be Forgotten
- Account Netting and Local Limit Revaluation
- Auto Clear User Functionality
- REST Services Support
- DB Debug Logging into Tables
- Deferred Issues New/Modified Features
- Deferred Issues Extensible Conversion

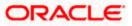

### 1.5 **Release Enhancements**

#### 1.5.1 Product Enrichments for French Africa Region

#### Float Days Treatment for Value Date

- Option to handle value date treatment for various transactions introduced.
- Based on the float days maintained system would apply value date treatment for the transactions.
- Float days shall be added or deducted from the actual date of transactions based on the type of transactions. There is provision to handle holiday treatment also.
- This treatment would be applicable for interest calculation without affecting the available balance of the account.

#### **Status Movement for Central Bank Dormancy**

- 'Central bank dormant' status introduced for CASA accounts.
- Manages the movement of the account status from 'Active' to 'Dormant' to 'Central Bank Dormant' status.
- Based on the preference 'Central Bank Dormancy Days' maintained, it allows bank to manage the movement of accounts which are in 'Dormant' status to central bank dormant status.
- Enables account movement from 'Dormant' state to 'Active' State for non-financial transactions.

#### Bank Level Group Status Change for Loan and OD Accounts

- Group status change at bank level for loan and overdraft accounts has been brought in.
- Based on the rules maintained, all exposure contracts (irrespective of branches) under the same customer code will be moved to the worst account status.
- Changes are introduced to validate prompt payer at each stage for managing backward account status changes. System Defined elements are introduced which can leverage in the rule definition to obtain the effectiveness.

#### Include Collateral Value in Provision Calculation

- Loans/Overdraft availed with Bank guarantee as collateral, would consider the guarantee amount while loan provisions are calculated.
- Provision amount calculation to negate the provision basis amount (eg: Loan outstanding amount) with Bank Guarantee amount and then apply provision percentage based on the loan account status and its rule maintained.

#### Multiple Principal Schedules for Money Market Contracts

- Multiple schedules for Principal component has been brought in money market module, with support extending to borrowing and placement contracts during creation, amendment and rollover operations.
- Additionally, it has been enhanced to accept partial payment of the Principal component.

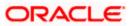

#### 1.5.2 <u>Trade Enhancements</u>

#### **Usability Changes**

- New Guarantee screens are introduced for processing Guarantee Issuance, Amendment and Transfer which support SBLC processing.
- Documentary Credit Issuance and Amendment screens are modified to restrict processing of the Guarantees.
- MT 700 / 707 message generations for SBLC will continue to support in Documentary Credit Issuance and Amendment screens.
- Once SR2019 changes for trade is enabled, system will not support generate MT 700 / 707 messages for SBLC. Only MT 760 / 767 messages will be generated for SBLC.
- Guarantee specific fields are removed from Documentary Credit screens.

#### Letter Of Credit – Processing of Amendment

- Amendments related to MT 707 / 767 messages can be triggered in respective amendment screens.
- Beneficiary confirmation required option moved from contract online screen to Amendment screen and each amendment can have option for beneficiary confirmation.
- Provision to collect amendment initiation charges available during AMNV event.
- Internal amendments to be processed from Documentary Credit and Guarantee contract online screens and MT799 will be generated.

#### Islamic Trade 360

- Islamic Trade 360 degree new screen allows to view Islamic trade finance transactions pertaining to corporate customers in various perspectives.
- Further outstanding balances can be viewed separately say Islamic Documentary Credit, Islamic Documentary Collection, Islamic Guarantees and Standby LCs, Trade Finance and Limits.

#### SWIFT 2018 Changes for Documentary Credit

- Documentary Credit Messages are enhanced to comply with SWIFT 2018 latest standards.
- System enhanced to allow modification of Applicant and Beneficiary details.
- MT 759 message generation will be supported.
- New fields are introduced in Documentary Credit Issuance, Amendment and Transfer screens to capture Special Payment conditions for Receiving Bank and Special Payment conditions for Beneficiary.

#### 1.5.3 SEPA 2018 Changes

System is enhanced to validate if there is a Request for Recall by the Originator and if it falls within the period as maintained at Payments and Collection Preferences.

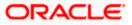

#### 1.5.4 SWIFT 2018 – Non Trade Messages

Standard of existing MT messages has been enhanced to be in line with SR 2018 standard across categories 1,2 and 3 and Common group messages.

Messages mentioned below are enhanced to comply with SWIFT 2018 latest standards;

| • | Category 1                         | : | MT103, MT103 REMIT, MT103 STP   |
|---|------------------------------------|---|---------------------------------|
| • | Category 2                         | : | MT202,MT202 COV,MT205,MT205 COV |
| • | Category 3                         | : | MT304                           |
| • | Category n – Common Group Messages | : | MTn92,MTn96,MTn98               |

#### 1.5.5 Sanction Check Enhancements

Sanction check requests can be sent for verification of the customer details. These requests can be sent for below listed entities on creation, modification and reopening of the same

- > Customer Creation, Customer Address Maintenance
- > Customer Account Conventional and Islamic, Customer account address
- > Term deposit/recurring deposit Conventional and Islamic
- > Cheque Book Maintenance
- Financial Inclusion Screen
- Origination Process Flows for Current, Savings, Corporate Customer and Term Deposit Creation
- Origination Process Flows for Retail Lending, Retail Islamic Finance and Corporate Islamic Finance
- Letter of Credit contract
- Facility to send Sanction Check requests to external system through queue and receive response from the external system through response queue
- System supports both synchronous and asynchronous mode of processing and also option of manual status changing for sanction check requests

#### 1.5.6 Enriching Origination Functionality

#### **Process Flow Enhancements**

Conversion of process flows to BPMN makes the design intuitive and easy to understand without having much technical knowledge to design any process that shall proportionate into better operational efficiency

- The process flows of Current and Savings account opening, Corporate Customer Creation, Term Deposit Creation in BPEL are converted to BPMN.
- The new process flow will have the same set of stages as that of the BPEL process flow.
- Usability changes are done for Current and Savings account process flows.

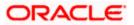

#### Enhancement of Sub-stage Functionality in Origination

- Changes are made so that System will allow the modification of the sub stage maintenance and restriction for maintaining first function id same as parent function id in sub stage has been relaxed.
- Modifications are done in the System to navigate all the subtask(s) under a stage once all subtasks are processed will then traverse next stage according to the original process flow.

#### 1.5.7 <u>Integration with External Payment Product Processor for Payment</u> <u>Generation</u>

- Enhanced the system to integrate with external payment product processor for handling outgoing payments and for payment message generation.
- Settlement subsystem was generating SWIFT customer/bank transfer messages for PAYMENT\_MESSAGE advice; it has been enhanced to create payment in external payment product processor.
- Consumer lending module was supporting SWIFT customer transfer for disbursement; it has been enhanced to create payment in external payment product processor.
- In following places Payment and collection module was used to send outgoing local payment, it has been enhanced to create local payment in external payment product processor
  - > Local clearing via Settlement subsystem for corporate modules
  - Domestic Cash Transfer
  - CL Disbursement
  - TD redemption
  - > Account Closure via Multi Mode Settlements
  - FATCA Tax referral processing
- In following places Funds Transfer module was used to send outgoing cross border payment, it has been enhanced to create payment in external payment product processor
  - > Branch screen for international cash transfer
  - Netting for Foreign Exchange Module
- Oracle FLEXUCBE Universal Banking is integrated with Oracle Banking Payments out of the box for above cases.

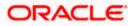

#### 1.5.8 Exchange Rate Handling in Term deposits

- Changes are incorporated for Term Deposit Opening, Top up and Redemption transactions, where System would pick up the exchange rate based on the pay in/pay out mode, rate code and rate type combination from previous STANDARD, MID Rate.
- Account Class Maintenance has been enhanced for Term Deposits to capture exchange rate details. Applied FX Rate, Offset Amount and Offset Currency are introduced in Payin/Payout grid of Term Deposit operation's screens.

#### 1.5.9 Enabling Top up and Redemption of TD from Different Branches

- Users are allowed to perform Top-up and Redemption of Term deposit from different branches. Term Deposit Top-up and Redemption has been enhanced to show accounts across all Branches.
- For Cash operations Cash GL/Till from logged in branch will get updated.

#### 1.5.10 Statement of Fees and Interest for Payment Account Directive (PAD)

- The system has been enhanced to provide Statement of fees and interest illustrating the fees levied and interest earned/paid on the account.
- Account Class Screen and Customer Account Screen have been enhanced to capture statement details. Also introduced is Charge Transaction Code Heading Maintenance.
- New batch built can be configured at End Of Day (EOD) which in turn would trigger report job that shall generate and spool Statement of fees for applicable accounts.
- New screen Statement of fees and interest is also introduced to generate/re-generate the Statement of fees and interest for a particular account and period.

#### 1.5.11 SWIFT 2019 Changes for Guarantees and Standby Letters of Credit

- Guarantees and SBLCs messages upgraded to comply with SR2019 standards. Tag names, field option value, length of tag fields are enhanced in this aspect.
- Addition of new messages as part of SWIFT 2019 standard for
  - Guarantee/SBLC Issuance and Amendment Extension messages
  - > Amendment Response message
  - > Claim lodgement and Claim refusal messages
- Support below features for Guarantees and SBLCs
  - > Conditional Guarantees and SBLCs
  - > Counter Guarantees and Local Guarantees
  - > Transferrable Guarantees
  - > Claim processing based on MT765. Restriction of multiple claims
  - Advice and Confirm feature
  - > Cancellation through Guarantee amendment

#### 1.5.12 Masking of PII fields

- Scoped function Id's are enhanced to display Personally Identifiable Information (PII) in masked or unmasked form depending on the user preference.
- Masking Personally Identifiable Information is based on the policies created in database.

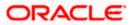

#### 1.5.13 Granular Access

- Customer and Customer Account maintenance, transactions restricted to users based on the access group restriction attached at user level for the scoped function id's.
- User will not be able to query, view, create or amend data based on access group restriction.

#### 1.5.14 Right to Be Forgotten

- Personally Identifiable Information of both closed Users and Customers are permanently anonymized.
- Once PII information is permanently anonymized corresponding Users and Customers cannot be queried from application.
- Two options available for "Right to Be Forgotten", one is based on number of days to forget customer and other is based customer request.

#### 1.5.15 Account Netting and Local Limit Revaluation

- The System has been enhanced to maintain an account netting structure with the list of accounts for which the balance is to be netted. In addition to that, Temporary Overdraft Limit and a Local facility can be attached. The limits check during accounting would then look at the collective balance across all accounts with the limit amount attached at the netting structure level.
- New screen Limits Revaluation Input (STDLMRVL) and web-service has been introduced to post revaluation entries for the local limits from Limits system. In case of No-ELCM, the revaluation adjustment can be calculated and posted manually through UI.

#### 1.5.16 Auto Clear User Functionality

System would support clearing the logged in user by the same user on successive login. Based on feature setup, user can auto clear on login or use the existing CLRU screen. If the same user is trying to login again System would prompt a message .On accepting the message System will clear the old login and the user would be allowed to login.

#### 1.5.17 REST Services Support

Support for REST Service is enhanced to all modules through ODT .In ODT user can opt for which REST services are required, ODT automatically generate REST artefacts for Function IDs opted .These REST Services can be deployed into the application.

#### 1.5.18 DB Debug Logging into Tables

Enhancement done to support the logging of database debugs into tables. Based on parameter, either table level logging or file level logging can be enabled.

#### 1.5.19 Deferred Issues – New/Modified Features

#### **Bills and Collections**

• System is enhanced to handle the reversal of penalty interest accrued whilst extending the maturity date of an expired contract. By, doing so, System will compute and collect the normal interest for the extended tenor.

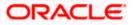

• System is enhanced to refund the excess collateral to the customer during liquidate using collateral operation.

#### **Origination**

- System is enhanced to handoff documents from Origination to the related core modules (Customer, Customer Accounts, and Consumer Lending Account)
- An additional queue Standard > Search has been introduced. This queue configuration reflects the tasks to be searched in Task-Search. Client can restrict the tasks that are displayed in the task-search according to their requirement.

#### **Branch/Teller**

- Teller screen Deposit Locker Rental Payment by Cash (3401) Has been enhanced to support Rental Payment by Cash when Settlement details are not maintained for the Deposit Locker contracts. Charges sub-system added to the screen to collect teller level charges.
- In Teller BC and DD Issue/Reissue Transactions, Instrument number will be populated at the final stage of the transaction. In other stages and during Pickup/Enrich, the instrument number field will be shown as empty.

#### **Consumer Lending**

 Consumer lending contract input screen is enhanced to have Message Preview option for unauthorized accounts.

#### <u>CASA</u>

- Quick Customer Addition screen is enhanced to Support Islamic Account Creation along with inclusion of two Islamic specific fields "Contribute to PDM" and "Exclude from Distribution".
- New Islamic Account notification codes, notification functions have been created similar to conventional notifications.
- New Upload mechanism is provided to migrate the CASA Acquired Interest from legacy System to Oracle FLEXCUBE through excel upload .

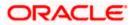

### 1.5.20 Deferred Issues – Extensible Conversion

-

| Following Screens are converted from Non-Ex | tensible to Extensible | escreens |
|---------------------------------------------|------------------------|----------|
|                                             |                        |          |

| Function Description                                 | Non Extensible<br>Function | Extensible<br>Function |
|------------------------------------------------------|----------------------------|------------------------|
| Consumer Lending Ad hoc Charge Type                  | CLDADCMT                   | CLDADCHT               |
| Consumer Lending Renegotiation                       | CLDRENOG                   | CLDRENGT               |
| Consumer Lending User Defined Events<br>Triggering   | UDDCLEVT                   | UDDCLETR               |
| Consumer Lending Check List Maintenance              | CLDCHKMT                   | CLDXCKMT               |
| Consumer Lending Consolidated Rollover               | CLDCROLL                   | CLDCNROL               |
| Consumer Lending Reassignment                        | CLDNOVDT                   | CLDCRASG               |
| Consumer Lending Split Rollover                      | CLDSROLL                   | CLDSPROL               |
| Corporate Deposits Contract Input                    | LDDCONON                   | CDDTRONL               |
| Corporate Deposits Payment Input                     | LDDPMNT                    | CDDPMNT                |
| Corporate Deposits Payment Simulation                | LDDSIMPT                   | CDDSIMPT               |
| Corporate Deposits Value Dated Changes<br>Simulation | LDDSIMVD                   | CDDSIMVD               |
| Corporate Deposits Simulation Contract Input         | LDDSIMON                   | CDDSIMON               |
| Corporate Deposits Value Dated Changes Input         | LDDVAMND                   | CDDVAMND               |
| Customer Projections Query                           | ACDSQPRO                   | ACDCUPRQ               |
| Customer Asset and Liability Query                   | ACDSQASL                   | ACDCUALQ               |

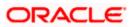

# 2. Components of the Software

## 2.1 Documents Accompanying the Software

The various documents accompanying the software are as follows:

- Product Release Note and Installer Kit
- User and Installation manuals <u>https://docs.oracle.com/cd/E94300\_01/index.htm</u>
- Online Help Files

### 2.2 Software Components

Software Components of Oracle FLEXCUBE 14.1.0.0.0 that form part of this release are as follows:

- Host
  - UI Components ( JS,XML)
  - > Stored Procedures (Packages, Functions, Procedures, Triggers, Views)
  - > Tables, Types, Sequences, INC
  - Reporting Components(Data models(xdmz), Reports(xdoz),Subtemplate(xsbz))
  - Process Framework components (BPEL,BPMN,BAM,BRE)
- Branch
  - Stored Procedures (Packages, Functions, Procedures, Triggers, Views)
  - UI Components (JS,XML)
  - Java sources
- Java application layer
  - Java sources
  - > Configuration files used for deployment
- Integration Gateway
- Switch Gateway (ATM/POS/IVR)
- REST Services
  - Java application layer
    - → Java sources
    - → Configuration files used for deployment
- Oracle FLEXCUBE Information Server
  - Stored Procedures (Packages, Functions, Procedures, Views)
  - Repositories and pre-defined Reports
- Conversion Utilities
- Installation utilities
- ADF files used by Generic Interface (GI) incoming and outgoing
- Tools
  - > ODT
  - > OFT

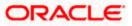

# 3. Annexure – A: Environment Details

# 3.1 Tech Stack – Oracle

| Component                        | Deployment option          | Machine                           | Operating<br>System                                         | Software                                                      | Version Number        |
|----------------------------------|----------------------------|-----------------------------------|-------------------------------------------------------------|---------------------------------------------------------------|-----------------------|
|                                  |                            |                                   |                                                             | Oracle Fusion<br>Middleware Infrastructure                    | 12.2.1.4.0            |
|                                  |                            | Application<br>Server             | Oracle<br>Enterprise<br>Linux<br>Server 7.6                 | Java HotSpot(TM) JDK<br>(with WebLogic<br>Application Server) | JDK 1.8 Update<br>241 |
|                                  |                            |                                   | (x86 64 Bit)                                                | Open Symphony Quartz                                          | 2.3.2                 |
|                                  |                            |                                   |                                                             | Oracle Toplink                                                | 12.2.1.4.0            |
|                                  |                            |                                   |                                                             | Oracle WebLogic                                               | 12.2.1.4.0            |
|                                  | UI-Host and<br>Centralized | Document<br>Manageme<br>nt System | Oracle<br>Enterprise<br>Linux<br>Server 7.6<br>(x86 64 Bit) | JDK                                                           | JDK 1.8 Update<br>241 |
| Oracle                           |                            |                                   |                                                             | Oracle Database (for RCU)                                     | 19.6.0.0.0            |
| FLEXCUBE<br>Universal<br>Banking |                            |                                   |                                                             | Repository Creation<br>Utility                                | 12.2.1.4.0            |
|                                  |                            |                                   |                                                             | Oracle WebCenter<br>Content Imaging                           | 12.2.1.4.0            |
|                                  |                            | Database<br>Server                | Oracle<br>Enterprise<br>Linux<br>Server 7.6<br>(x86 64 Bit) | Oracle RDBMS<br>Enterprise Edition                            | 19.6.0.0.0            |
|                                  |                            |                                   | Oneste                                                      | Oracle WebLogic                                               | 12.2.1.4.0            |
|                                  |                            | Reporting<br>Server               | Oracle<br>Enterprise<br>Linux                               | JDK                                                           | JDK 1.8 Update<br>241 |
|                                  |                            |                                   | Server 7.6<br>(x86 64 Bit)                                  | Oracle Database (for RCU)                                     | 12.2.0.1.0            |

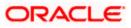

| Г I |                                 |                                                             |                                                               | ı                                |
|-----|---------------------------------|-------------------------------------------------------------|---------------------------------------------------------------|----------------------------------|
|     |                                 |                                                             | Repository Creation<br>Utility                                | 12.2.1.3.0                       |
|     |                                 |                                                             | Oracle BI Publisher                                           | 5.5.0                            |
|     |                                 |                                                             | Oracle WebLogic                                               | 12.2.1.4.0                       |
|     |                                 |                                                             | JDK                                                           | JDK 1.8 Update<br>241            |
|     | FLEXCUB<br>E<br>Information     | Oracle<br>Enterprise<br>Linux                               | Oracle Database (for RCU)                                     | 19.6.0.0.0                       |
|     | Server –<br>Analytics           | Server 7.6<br>(x86 64 Bit)                                  | Repository Creation<br>Utility                                | 12.2.1.4.0                       |
|     |                                 |                                                             | Oracle Business<br>Intelligence Enterprise<br>Edition (OBIEE) | 5.5.0                            |
|     |                                 |                                                             | Oracle Golden Gate                                            | 19.1.0.0.4                       |
|     | FLEXCUB<br>E<br>Information     | Oracle<br>Enterprise<br>Linux<br>Server 7.6<br>(x86 64 Bit) | Oracle Database (for RCU)                                     | 19.6.0.0.0                       |
|     |                                 |                                                             | Repository Creation<br>Utility                                | 12.2.1.4.0                       |
|     | Server -<br>Data                |                                                             | Oracle Data integrator                                        | 12.2.1.4.0                       |
|     | warehouse                       |                                                             | Oracle Data integrator<br>Java EE Agent                       | 12.2.1.4.0                       |
|     |                                 |                                                             | Oracle WebLogic Server<br>Infrastructure                      | 12.2.1.4.0                       |
|     |                                 | Windows                                                     | Internet Explorer                                             | Internet Explorer<br>(11+)       |
|     |                                 |                                                             | Mozilla Firefox                                               | Mozilla Firefox<br>Release (66+) |
|     | Client<br>Machines <sup>#</sup> | 10                                                          | Google Chrome                                                 | Google Chrome<br>Release (73+)   |
|     |                                 |                                                             | Microsoft Edge                                                | Microsoft Edge<br>44+            |
|     |                                 | Mac OS X                                                    | Mac OS X                                                      | Mozilla Firefox                  |
|     |                                 |                                                             | Safari                                                        | Safari 12+                       |

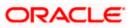

|                                                     |                            |                                                  |                                                             | Google Chrome                            | Google Chrome<br>Release (73+) |
|-----------------------------------------------------|----------------------------|--------------------------------------------------|-------------------------------------------------------------|------------------------------------------|--------------------------------|
|                                                     |                            |                                                  |                                                             | JDK                                      | JDK 1.8 Update<br>241          |
|                                                     |                            |                                                  |                                                             | Oracle WebLogic                          | 12.2.1.4.0                     |
|                                                     |                            |                                                  |                                                             | Repository Creation<br>Utility           | 12.2.1.4.0                     |
|                                                     |                            | Single Sign                                      | Oracle<br>Enterprise                                        | Oracle Identity<br>Management            | 12.2.1.4.0                     |
|                                                     |                            | On Server                                        | Linux<br>Server 7.6                                         | Oracle SOA                               | 12.2.1.4.0                     |
|                                                     |                            |                                                  | (x86 64 Bit) -                                              | Oracle Identity And<br>Access Management | 12.2.1.4.0                     |
|                                                     |                            |                                                  |                                                             | Oracle Webtier Utilities                 | 12.2.1.4.0                     |
|                                                     |                            |                                                  |                                                             | Oracle Webgate                           | 12.2.1.4.0                     |
|                                                     |                            |                                                  |                                                             | OID Connector                            | OID 11.1.1.6.0                 |
|                                                     | UI<br>Decentralized        | Branch                                           | lication<br>ver – Oracle                                    | JDK                                      | 1.8 Update 241                 |
|                                                     |                            | Server –<br>Decentraliz<br>ed                    |                                                             | Oracle WebLogic Server                   | 12.2.1.4.0                     |
|                                                     | branch                     | Database<br>Branch for<br>Decentraliz<br>ed mode | Server 7.6<br>(x86 64 Bit)                                  | Oracle RDBMS Standard<br>Edition (SE2)   | 19.6.0.0.0                     |
|                                                     |                            |                                                  |                                                             | JDK                                      | 1.8 Update 241                 |
| Oracle                                              |                            |                                                  | Oracle<br>Enterprise<br>Linux<br>Server 7.6<br>(x86 64 Bit) | Oracle WebLogic Server                   | 12.2.1.4.0                     |
| FLEXCUBE<br>Universal<br>Banking                    | UI-Host and<br>Centralized | Application<br>Server                            |                                                             | Oracle Database (for RCU)                | 19.6.0.0.0                     |
| BPEL/BPM<br>N Processes<br>and Process<br>Framework |                            |                                                  |                                                             | Repository Creation<br>Utility           | 12.2.1.4.0                     |
|                                                     |                            |                                                  |                                                             | Oracle SOA Suite, Oracle<br>BPM Suite    | 12.2.1.4.0                     |
| Oracle<br>FLEXCUBE                                  | Web services<br>(incoming) | Integration<br>Server                            | Oracle<br>Enterprise                                        | Oracle WebLogic Server                   | 12.2.1.4.0                     |

| Universal<br>Banking<br>Integration<br>Gateway                                 | HTTP Servlet<br>(incoming)       |                       | Linux<br>Server 7.6<br>(x86 64 Bit)                         |                        |                |
|--------------------------------------------------------------------------------|----------------------------------|-----------------------|-------------------------------------------------------------|------------------------|----------------|
| Culoway                                                                        | EJB<br>(incoming)                |                       |                                                             |                        |                |
|                                                                                | MDB<br>(incoming)                |                       |                                                             |                        |                |
|                                                                                | Notifications<br>(outgoing)      |                       |                                                             |                        |                |
| Oracle<br>FLEXCUBE<br>Universal<br>Banking<br>Switch<br>Integration<br>Gateway | Switch<br>Integration<br>Gateway | Integration<br>Server | Oracle<br>Enterprise<br>Linux<br>Server 7.6<br>(x86 64 Bit) | JDK                    | 1.8 Update 241 |
| Oracle                                                                         |                                  |                       | Oracle                                                      | JDK                    | 1.8 Update 241 |
| FLEXCUBE<br>Universal                                                          | Web services                     | Integration<br>Server | Enterprise<br>Linux                                         | Oracle WebLogic Server | 12.2.1.4.0     |
| Banking<br>REST                                                                |                                  |                       | Server 7.3<br>(x86 64 Bit)                                  | Oracle Toplink         | 12.2.1.4.0     |

Note: # Browser support is no longer based on Operating Systems but strictly tied to the browser themselves, no matter on which Operating Systems they are installed. Current release is certified on client workstations with Windows 7, 8, 10 and Mac OS X.

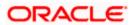

# 3.2 Tech Stack – IBM

| Component                         | Deployment option          | Machine                         | Operating<br>System                                            | Software                                                                     | Version Number                   |
|-----------------------------------|----------------------------|---------------------------------|----------------------------------------------------------------|------------------------------------------------------------------------------|----------------------------------|
|                                   |                            |                                 | Oracle<br>Enterprise                                           | IBM WebSphere<br>Application Server<br>with inbuilt JVM (IBM<br>JDK 1.8_64)  | 9.0.0.0                          |
|                                   |                            | Application<br>Server           | Linux<br>Server 7.6<br>(x86 64<br>Bit)                         | IBM WebSphere MQ<br>Server                                                   | 9.0.0.0                          |
|                                   |                            |                                 | Dit)                                                           | Open Symphony<br>Quartz                                                      | 2.3.2                            |
| Oracle<br>FLEXCUBE<br>Universal   | UI-Host and<br>Centralized | Database<br>Server              | Oracle<br>Enterprise<br>Linux<br>Server 7.6<br>(x86 64<br>Bit) | Oracle RDBMS<br>Enterprise Edition                                           | 19.6.0.0.0                       |
| Banking                           |                            | Client<br>Machines <sup>#</sup> | Windows<br>10                                                  | Internet Explorer                                                            | Microsoft Edge(11+)              |
|                                   |                            |                                 |                                                                | Mozilla Firefox                                                              | Mozilla Firefox<br>Release (66+) |
|                                   |                            |                                 |                                                                | Google Chrome                                                                | Google Chrome<br>Release (73+)   |
|                                   |                            |                                 | Mac OS X                                                       | Mozilla Firefox                                                              | Mozilla Firefox for<br>Mac (62+) |
|                                   |                            |                                 |                                                                | Safari                                                                       | Safari 12+                       |
|                                   |                            |                                 |                                                                | Google Chrome                                                                | Google Chrome<br>Release(73+)    |
| Oracle<br>FLEXCUBE<br>Universal   |                            | Integration<br>Server           | Oracle<br>Enterprise<br>Linux<br>Server 7.6<br>(x86 64<br>Bit) | IBM WebSphere<br>Application Server<br>with inbuilt JVM ( IBM<br>JDK 1.8_64) | 9.0.0.0                          |
| Banking<br>Integration<br>Gateway | HTTP Servlet<br>(incoming) |                                 |                                                                | IBM WebSphere<br>Application Server<br>with inbuilt JVM (IBM<br>JDK 1.8_64)  | 9.0.0.0                          |

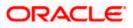

| Component                                  | Deployment option                | Machine               | Operating<br>System                    | Software                                                                    | Version Number  |
|--------------------------------------------|----------------------------------|-----------------------|----------------------------------------|-----------------------------------------------------------------------------|-----------------|
|                                            | EJB<br>(incoming)                |                       |                                        | IBM WebSphere<br>Application Server<br>with inbuilt JVM (IBM<br>JDK 1.8_64) | 9.0.0.0         |
|                                            | MDB<br>(incoming)                |                       |                                        | IBM WebSphere<br>Application Server<br>with inbuilt JVM (IBM<br>JDK 1.8_64) | 9.0.0.0         |
|                                            |                                  |                       |                                        | IBM WebSphere MQ<br>Server                                                  | 9.0.0.0         |
|                                            | Notifications<br>(outgoing)      |                       |                                        | IBM WebSphere<br>Application Server<br>with inbuilt JVM (IBM<br>JDK 1.8_64) | 9.0.0.0         |
|                                            |                                  |                       |                                        | IBM WebSphere MQ<br>Server                                                  | 9.0.0.0         |
| Oracle<br>FLEXCUBE<br>Universal<br>Banking | Switch<br>Integration<br>Gateway | Integration<br>Server |                                        | JDK                                                                         | IBM JDK 1.8_241 |
| Oracle<br>FLEXCUBE                         |                                  |                       | Oracle<br>Enterprise                   | IBM WebSphere<br>Application Server<br>with inbuilt JVM (IBM<br>JDK 1.8_64) | 9.0.0.0         |
| FLEXCUBE<br>Universal<br>Banking<br>REST   | Web services Server              |                       | Linux<br>Server 7.6<br>(x86 64<br>Bit) | Oracle Toplink                                                              | 12.2.1.4.0      |

Note: # Browser support is no longer based on Operating Systems but strictly tied to the browser themselves, no matter on which Operating Systems they are installed. Current release is certified on client workstations with Windows 7, 8, 10 and Mac OS X.

| Copyright Holder               | Licensed Technology            | Version       |
|--------------------------------|--------------------------------|---------------|
| Apache                         | Apache Commons Codec           | 1.11          |
| Apache                         | Apache Commons Transaction     | 1.2           |
| Apache                         | Apache POI                     | 3.17          |
| Apache                         | Commons Collections            | 4.1           |
| Apache                         | Commons IO                     | 2.6           |
| Apache                         | Commons Lang                   | 3.5           |
| Apache                         | Commons Net                    | 3.6           |
| Apache                         | Log4J                          | 2.10.0        |
| Apache                         | Velocity                       | 2             |
| Apache                         | ant                            | 1.10.1        |
| The Apache Software Foundation | commons-beanutils              | 1.9.3         |
| Apache                         | commons-logging                | 1.2-ca94655   |
| JCraft                         | JSch                           | 0.1.54        |
| Oracle                         | Java Transaction API (jta.jar) | 1.1           |
| OpenSymphony                   | OGNL                           | 3.2.2         |
| Sean Owen                      | PJL Compressing Filter         | 2.3.0         |
| Terracota                      | Quartz                         | 2.3.1-9f9e400 |
| Yahoo                          | YUI Compressor                 | 2.4.8-958491d |
| FasterXML, LLC                 | jackson-annotations            | 2.9.5         |
| FasterXML, LLC                 | jackson-core                   | 2.9.5         |
| FasterXML, LLC                 | jackson-databind               | 2.9.5         |
| jsoup.rg                       | jsoup                          | 1.10.3        |
|                                |                                |               |

# 4. Annexure – B: Third Party Software Details

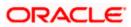

# 5. Annexure – C: Module Code and Description

| Module Code | Module Description            |
|-------------|-------------------------------|
| AM          | Asset Management              |
| ATM         | Auto teller machine           |
| BC          | Bills & Collections           |
| CASA        | Current and Savings accounts  |
| CD          | Corporate Deposits            |
| CE          | Core Entities                 |
| CI          | Islamic loans                 |
| CL          | Consumer Lending              |
| CO (Core)   | FLEXCUBE Core                 |
| CS          | Core Services                 |
| DE          | Data Entry                    |
| IF          | Interface                     |
| IT          | Interactions                  |
| IV          | Inventory                     |
| LC          | Letters of Credit             |
| LD          | Loans and Deposits            |
| LE          | Leasing                       |
| LI          | Islamic letter of Credit      |
| LQ          | Liquidation Management        |
| MF          | Micro Finance                 |
| MIS         | Management Information System |
| MM          | Money market                  |
| МО          | Mortgages                     |
| OR          | Origination                   |
| OT          | Options                       |
| RE          | Nostro Reconciliation         |
| RP          | Relationship Pricing          |
| SI          | Standing Instructions         |
| SW          | Switch Gateway                |
| TD          | Term Deposit                  |
| WB          | Web Branch                    |
| WF          | Work Flow                     |
| XP          | Expense Processing            |
| PC          | Payment and collection        |
| FT          | Fund Transfer                 |

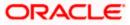

## 6. Annexure – D: Deprecated Functionality

- Feature of payment message generation from all the business modules has been deprecated. This was earlier achieved through IS module or integration with PC/FT. From this release, payment message generation has been routed to external payment product processor.
  - > This change has not been implemented for FT/PC modules, and FT/PC modules would continue to generate payment messages.
- Oracle FLEXCUBE General Ledger (FGL) has been deprecated.
- Oracle FLEXCUBE Millionaire Certificate module (MB) has been deprecated.

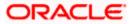